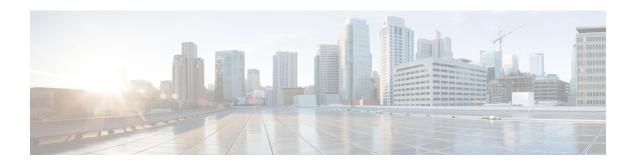

## **DialogflowParam**

The DialogflowParam element can be used to engage the Google Dialogflow services. The DialogflowParam element is located under the **Virtual Assistant–Voice** group in the **Call Studio Elements**. This element is an extension of Form element and it engages the Speech Server resource on VVB to communicate with the Google Speech-to-Text Server to get user input and then send it to Dialogflow and fills param value from it. To indicate the Dialogflow server resource requirement, Call Studio creates a specific grammar - **builtin:speech/transcribe** - and sends it to VVB in VXML Page.

Note The DialogflowParam element works both with Cisco DTMF and Nuance ASR adaptors.

- Settings, on page 1
- Custom VoiceXML Properties, on page 4
- Element Data, on page 5
- Exit States, on page 6
- Audio Group, on page 6
- Folder and Class Information, on page 7
- Events, on page 7

## **Settings**

| Name (Label)    | Туре    | Required | Single<br>Setting<br>Value | Substitution<br>Allowed | Default | Notes                                                                                                    |
|-----------------|---------|----------|----------------------------|-------------------------|---------|----------------------------------------------------------------------------------------------------|
| Input Mode      | string  | Yes      | true                       | false                   | voice   | The type of entry allowed for input. Possible values are voice (voice only) and dtmf+voice (DTMF and voice). |
| NoInput Timeout | int ≥ 0 | Yes      | true                       | true                    | 5s      | The maximum duration allowed for silence before a NoInput event is triggered. Possible                       |

| Name (Label)      | Туре    | Required | Single<br>Setting<br>Value | Substitution<br>Allowed | Default | Notes                                                                                                    |
|-------------------|---------|----------|----------------------------|-------------------------|---------|----------------------------------------------------------------------------------------------------|
|                   |         |          |                            |                         |         | values are standard time designations including non-negative numbers and a time unit. For example, 3s (for seconds) or 300 ms (for milliseconds).        |
| Max NoInput Count | int≥0   | Yes      | true                       | true                    | 3       | The maximum number of noinput events allowed during input capture. Possible values are int > 0 where 0 indicates infinite NoInput events permitted.      |
| Max NoMatch Count | int ≥ 0 | Yes      | true                       | true                    | 3       | The maximum number of NoMatch events allowed during DTMF input capture. Possible values are int > 0 where 0 indicates infinite NoMatch events permitted. |
| DTMF Grammar      | string  | Yes      | true                       | yes                     | None    | This option is mandatory only if the input mode selected is DTMF and voice. It supports Cisco DTMF regex.                                                |
| Send Digits to DF | boolean | Yes      | true                       | true                    | true    | This option is mandatory only if the input mode selected is DTMF and voice. It enables or disables submitting digits collected to the Dialogflow.        |

| Name (Label)          | Туре        | Required | Single<br>Setting<br>Value | Substitution<br>Allowed | Default | Notes                                                                                                    |
|-----------------------|-------------|----------|----------------------------|-------------------------|---------|----------------------------------------------------------------------------------------------------|
| Secure Logging        | boolean     | Yes      | true                       | true                    | false   | Indicates whether logging of potentially sensitive data of the element is enabled. If this is set to true, the element's potentially sensitive data is not logged.                                                                       |
| Termination Character | string      | No       | true                       | true                    | #       | Terminates the voice stream or DTMF collection.                                                                                                    |
| Max Input Time        | $int \ge 0$ | Yes      | true                       | true                    | 30s     | The maximum time (in seconds) the voice input is allowed to last. Possible values are positive integer values followed by s (seconds). For example, 50s. Default value is 30s.                                                           |
| Final Silence         | int > 0     | Yes      | true                       | true                    | 1s      | The interval of silence (in seconds or milliseconds) that indicates the end of speech. Possible values are positive integer values followed by either s (seconds) or ms (milliseconds). For example, 3s and 3000ms. Default value is 1s. |
| intent                | string      | Yes      | true                       | true                    | None    | The current intent to be processed for parameter extraction.                                                                                                    |
| variable              | string      | Yes      | true                       | true                    | None    | The variable to be processed for a particular intent mentioned in intent field.                                                                                                    |

| Name (Label)   | Туре    | Required | Single<br>Setting<br>Value | Substitution<br>Allowed | Default | Notes                                                                                                    |
|----------------|---------|----------|----------------------------|-------------------------|---------|----------------------------------------------------------------------------------------------------|
|                |         |          |                            |                         |         | Note Variable name should match the one define in Google Dialogflow                                            |
| Last Parameter | boolean | Yes      | true                       | true                    | false   | This indicates end of parameter capture. If it is set to true, the intent is marked as complete.               |
| Phrase Hints   | string  | No       | true                       | true                    | None    | This is comma separated string that lists the hints for recognition.                                           |
|                |         |          |                            |                         |         | Hints are used to recognize a phrase or a word that is pronounced differently.  For example, Savings, Current. |
| Param Reset    | boolean | Yes      | true                       | true                    | false   | If set to true, clears<br>the parameter value<br>captured from<br>Dialogflow and<br>enables reprompting.       |

# **Custom VoiceXML Properties**

| Name (Label)           | Туре   | Notes                          |
|------------------------|--------|--------------------------------|
| Dialogflow.queryParams | JSON   | Sets the payload to be sent to |
| .payload               |        | Dialogflow.                    |
| Dialogflow.queryParams | String | Sets the timezone to be sent   |
| .timeZone              |        | to Dialogflow.                 |
|                        |        | For example,                   |
|                        |        | America/New_York,              |
|                        |        | Europe/Paris.                  |

| Name (Label)                                           | Туре                           | Notes                                                                                                    |
|--------------------------------------------------------|--------------------------------|----------------------------------------------------------------------------------------------------|
| Dialogflow.queryParams.geoLocation                     | String (comma separated value) | Sets the geographical location to be sent to Dialogflow. For example, "50.0,50.0".                                                                                                    |
| Dialogflow.queryParams. sessionEntityTypes             | JSON                           | Sets the additional entity types to be sent to Dialogflow.  For example, [{'name': 'class', 'entityOverrideMode': 'ENTITY OMFRIE MIE OMFRIE', 'ertities': [{'value': 'economy', 'synonyms': ['eco', 'economy']}]}]. |
| Dialogflow.queryParams .sentimentAnalysisRequestConfig | Boolean                        | Configures the type of sentiment analysis to perform. If not provided, sentiment analysis is not performed.  Note Sentiment Analysis is currently available only for Enterprise Edition agents.                     |

## **Element Data**

The following table lists the data that is stored in element after processing the DialogflowParam element.

| Element Data    | Description                                                            |
|-----------------|------------------------------------------------------------------------|
| action          | This is the action parameter from Dialogflow.                          |
| fulillment_text | This is fulfillment text from Dialogflow.                              |
| input_type      | Indicates the type of input captured (dtmf or dtmf+voice).             |
| intent          | Indicates the intent of a parameter.                                   |
| json            | Contains JSON response from Dialogflow.                                |
|                 | For response formats, see json details in the Dialogflow Element Data. |
| asr_json        | Contains JSON response from Speech Recognition.                        |
| original_value  | Indicates the parameter value as uttered by the user in string.        |

| Element Data    | Description                                                                                                    |
|-----------------|----------------------------------------------------------------------------------------------------|
| value           | This is the parameter value returned by Dialogflow if input type is voice.  If input type is dtmf, it contains the DTMF key that is pressed by the user.                                                                     |
| confidence      | The Speech recognition confidence between 0.0 and 1.0. A higher number indicates a greater probability that the recognized words are correct. The default of 0.0 is a sentinel value indicating that confidence was not set. |
| sentiment_score | Sentiment score of the user input.                                                                                                    |

## **Exit States**

| Exit State    | Description                                                                                                    |
|---------------|----------------------------------------------------------------------------------------------------|
| Done          | This is returned when the configured parameter is filled.                                                                                                    |
| Intent_Change | This is returned when Dialogflow switches to a different intent whose filling slot is based on user utterance.                                                          |
| MAX_NoInput   | This state is encountered when there is no input from the user for a specified duration as configured in the setting.                                                   |
| MAX_NoMatch   | This state is returned when the variable or parameter mentioned in element setting is not matched for specified number of times as mentioned in settings.               |
|               | If the input type is dtmf+voice, this state is encountered when the DTMF input does not match regex grammar for the specified number of times as mentioned in settings. |

## **Audio Group**

#### **Form Data Capture**

| Name (Label)                  | Required | Max1 | Notes                                 |
|-------------------------------|----------|------|---------------------------------------|
| initial_audio_group (Initial) | Yes      | Yes  | Played when the voice element begins. |
| nomatch_audio_group (NoMatch) | No       | No   | Played when a NoMatch event occurs.   |

| Name (Label)                  | Required | Max1 | Notes                                                      |
|-------------------------------|----------|------|------------------------------------------------------------|
|                               |          |      | This is applicable only when the input type is dtmf+voice. |
| noinput_audio_group (NoInput) | No       | No   | Played when a NoInput event occurs.                        |

#### End

| Name (Label)               | Required | Max1 | Notes                                                                                                |
|----------------------------|----------|------|----------------------------------------------------------------------------------------------------|
| done_audio_group<br>(Done) | No       | Yes  | Played when the form data capture is completed and the voice element exits with the Done exit state. |

## **Folder and Class Information**

| Studio Element Folder Name | Class Name                          |
|----------------------------|-------------------------------------|
| Form                       | com.audium.server.voiceElement.form |

### **Events**

| Name (Label) | Notes                                                                                                    |
|--------------|----------------------------------------------------------------------------------------------------|
| Event Type   | You can select <b>Java Exception</b> , <b>VXML Event</b> , or <b>Hotlink</b> as the event handler for this element. |

Events